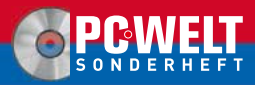

**Oktober/November/Dezember 2008**

**www.TecChannel.de**

**€ 10,90 Österreich € 12,00 Benelux € 12,55 · Schweiz SFR 21,80**

# ECCHANNEL

#### IТ **EXPERTS** INSIDE

## **IT-Sicherhe**

- Windows: Die besten Tools Aufen
- **Linux: Schutz vor Datenverlusts**
- **Notebook: Sicher mobil unterwegs**
- WLAN: Die besten WiFi-Tools Aufen
- ï Fritz!Box: Mehr Funktionen durch eigene Firmware **Auf CD**
- **Internet: Sicher bezahlen**
- Vista: Geheime Hintertür
- E-Mail: Automatisch verschlüsseln

**DT-Control geprüft – nicht jugendbeeinträchtigend**

## **Stinky Linux**

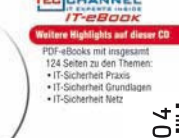

124 Seiten zusätzlich als PDF **Alle Tools auf CD** 

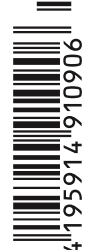

## **Editorial**

### **Liebe Leser,**

TecChannel.de startete 1999 als reines Online-Angebot von IDG, dem größten IT-Fachverlag der Welt. Aufgrund der Nachfrage nach einer gedruckten Ausgabe der Online-Artikel veröffentlichte die Redaktion ausgewählte Beiträge ab 2001 auch im TecChannel-Magazin. Das erste TecChannel-Compact erschien 2002, denn das Buchformat wurde dem Charakter des Nachschlagewerkes und Kompendiums besser gerecht.

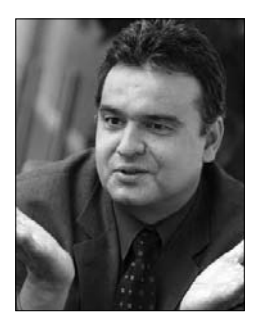

Mit der nächsten Ausgabe von TecChannel-Compact machen wir nun einen weiteren Schritt in diese Richtung: Ab der Ausgabe 01/2009 liefern wir TecChannel-Compact nur noch direkt aus und nicht mehr zusätzlich über die alten, kostspieligen Vertriebswege via Kiosk oder Einzelhandel.

So garantieren wir Ihnen einerseits auch 2009 stabile Preise. Andererseits können wir TecChannel-Compact noch besser auf Ihre Bedürfnisse abstimmen. Das für den Kioskverkauf zwingend notwendige breitere Themenspektrum ist im reinen Online- und Abovertrieb nicht notwendig. So können wir Ihnen noch besser konzipierte Kompendien mit sehr ausführlichen und fachlich sehr tief greifenden Themenstrecken liefern.

Wenn Sie TecChannel-Compact bisher einzeln am Kiosk gekauft haben, können Sie das weiter bequem in unserem Online-Shop unter www.tecchannel.de/shop tun – ohne Aboverpflichtung und ohne Versand- oder sonstige Zusatzkosten.

Günstiger ist aber TecChannel-Compact im Abonnement (Jahresabo: 39,20 Euro), denn damit sichern Sie sich 10 Prozent Preisvorteil im Vergleich zum Einzelheftkauf. In der Sparkombination mit einem Zugang für TecChannel-Premium zahlen Sie sogar nur 79 Euro und sparen nochmals 30 Euro.

Viel Spaß mit dieser und den folgenden Ausgaben von TecChannel-Compact wünscht Ihnen

**Michael Eckert** Chefredakteur TecChannel

## **Impressum**

**Chefredakteur:** Michael Eckert (verantwortlich, Anschrift der Redaktion) Stellv. Chefredakteur / CvD: Albert Lauchner **Redaktion TecChannel:**

Lyonel-Feininger-Straße 26, 80807 München, Tel.: 0 89/3 60 86-897, Fax: -878 Homepage: www.TecChannel.de, E-Mail: feedback@TecChannel.de

#### **Autoren dieser Ausgabe:**

Thomas Armbrüster, Jürgen Donauer, Katharina Friedmann, Kai Hamann, Mike Hartmann, Moritz Jäger, Martin Kuppinger, Albert Lauchner, Klaus Manhart, Jürgen Mauerer, Marco Preuß, Axel Sikora, Matthias Sternkopf, Thomas Steudten, Ramon Schwenk

**Verlagsleitung:** Dirk Limburg

**Copyright:** Das Urheberrecht für angenommene und veröffentlichte Manuskripte liegt bei der IDG Business Media GmbH. Eine Verwertung der urheberrechtlich geschützten Beiträge und Abbildungen, vor allem durch Vervielfältigung und/oder Verbreitung, ist ohne vorherige schriftliche Zustimmung des Verlags unzulässig und strafbar, soweit sich aus dem Urheberrechtsgesetz nichts anderes ergibt. Eine Einspeicherung und/ oder Verarbeitung der auch in elektronischer Form vertriebenen Beiträge in Datensysteme ist ohne Zustimmung des Verlags nicht zulässig.

#### **Grafik und Layout:**

stroemung: Michael Oliver Rupp, Oliver Eismann Multimeda Schmiede,

Twentyfirst Communications: B Maier-Leppla Titelbild: Cisco Systems

#### **Anzeigen:**

Anzeigenleitung: Jan Hantke, Tel.: 0 89/3 60 86-628 Ad-Management: Edmund Heider (Ltg.) (-127), Rudolf Schuster (-135) Anzeigenannahme: Manfred Aumaier (-602), Andreas Mallin (-603)

**Druck:** Sachsendruck GmbH, Paul-Schneider-Strasse 12, 08525 Plauen **Vertrieb / Produktion:** Gesamtvertriebsleitung: Josef Kreitmair (-243) Vertriebsassistenz: Melanie Stahl (-738) Vetriebsmarketing: Matthias Weber (-154) (Ltg.) Vertrieb Handelsauflage: MZV Moderner Zeitschriften Vertrieb, Breslauer Straße 5, 85386 Eching, Tel.: 0 89/3 19 06-0, Fax: -113, E-Mail: mzv@mzv.de, Website: www.mzv.de Produktionsleitung: Heinz Zimmermann **Jahresbezugs-Preise:**

Inland: 39,20 EUR, Studenten: 34,80 EUR Ausland: 42,20 EUR, Studenten: 37,80 EUR **Haftung:** Eine Haftung für die Richtigkeit der Beiträge können Redaktion und Verlag trotz sorgfältiger Prüfung nicht übernehmen. Veröffentlichungen in TecChannel-Compact erfolgen ohne Berücksichtigung eines eventuellen Patentschutzes. Warennamen werden ohne Gewährleistung einer freien Verwendung benutzt. Veröffentlichung gemäß § 8, Absatz 3 des Gesetzes über die Presse vom 8.10.1949: Alleiniger Gesellschafter der IDG Business Media GmbH ist die IDG Communications Media AG, München, eine 100-prozentige Tochter der IDG Inc., Boston, Mass., USA. **Verlag:** IDG Business Media GmbH, Lyonel-Feininger-Straße 26, 80807 München, Tel.: 0 89/3 60 86-0, Fax: -118, Website: www.idgmedia.de **Handelsregisternummer:** HR 99187 **Umsatzidentifi kationsnummer:** DE 811257800 **Geschäftsführer:** York von Heimburg **Mitglied der Geschäftsführung:** Michael Beilfuß **Vorstand:** York von Heimburg, Keith Arnot, Pat Kenealy **Aufsichtsratsvorsitzender:** Patrick J. McGovern

Dieses TecChannel-Compact wurde mit der Adobe Creative Suite CS produziert. TecChannel-Compact erscheint im Verlag der PC-WELT. Zu unserer Verlagsgruppe gehören folgende Zeitschriften:

**COMPUTERWOCHE** Macwell

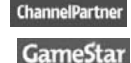

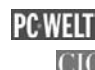

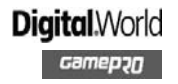

#### **Abonnement, Einzel- und Nachbestellung, Umtausch defekter Datenträger:**

TecChannel Kundenservice, Postfach 81 05 80, 70522 Stuttgart, Tel: (+49) 07 11/72 52-276, für Österreich 1/21 95 560, für Schweiz, 0 71/3 14 06-15, Fax: (+49) 07 11/72 52-377, E-Mail: shop@TecChannel.de

## **Inhalt**

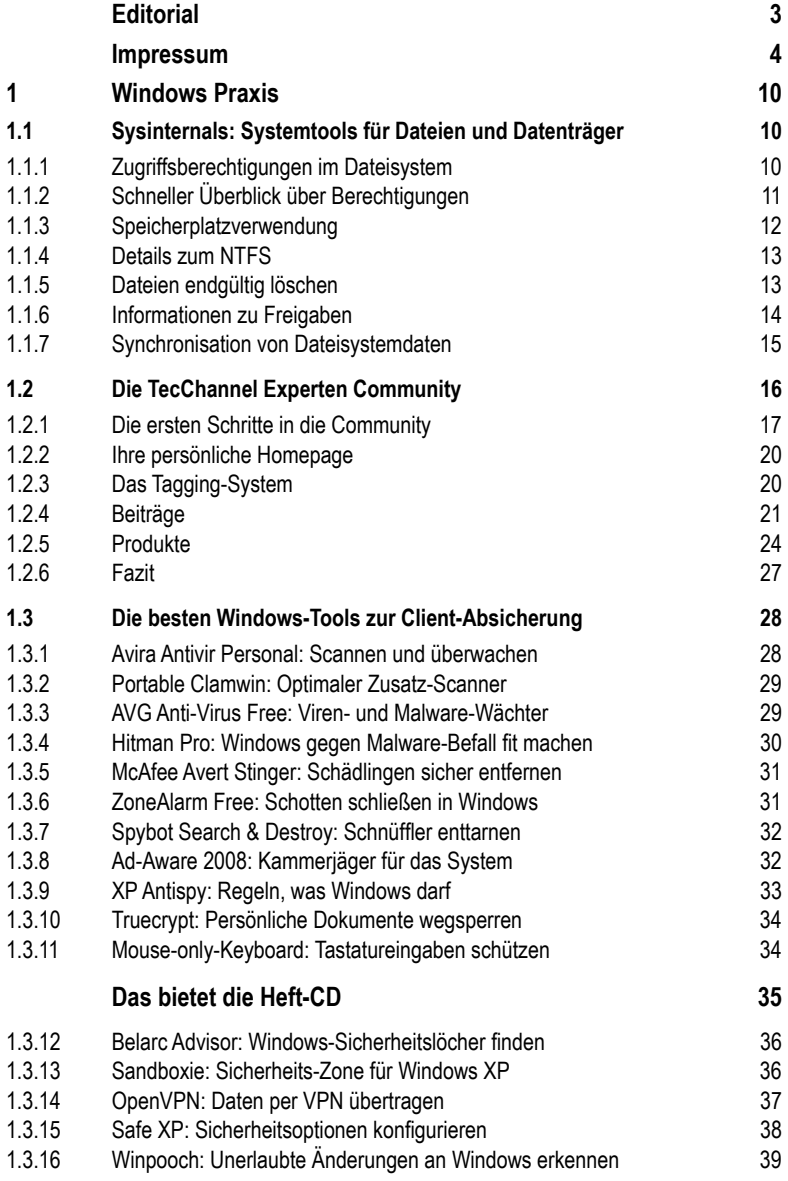

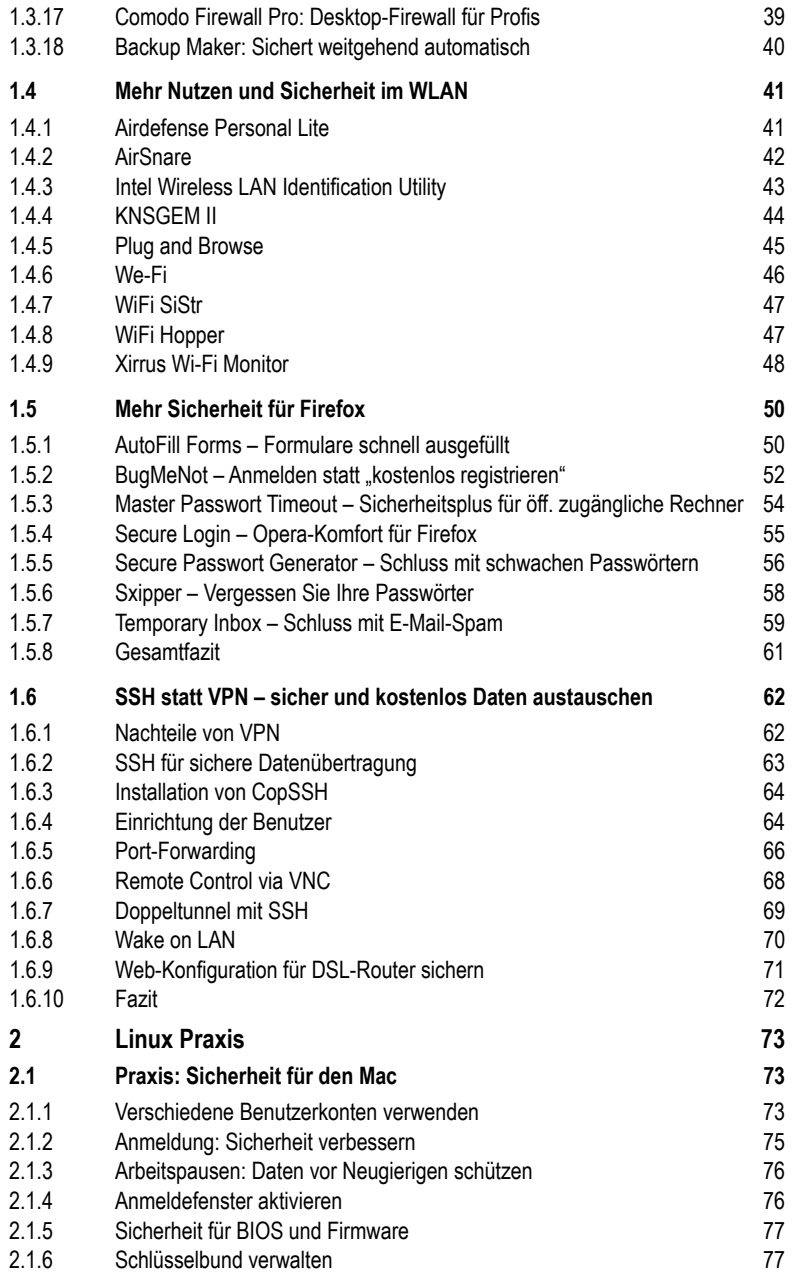

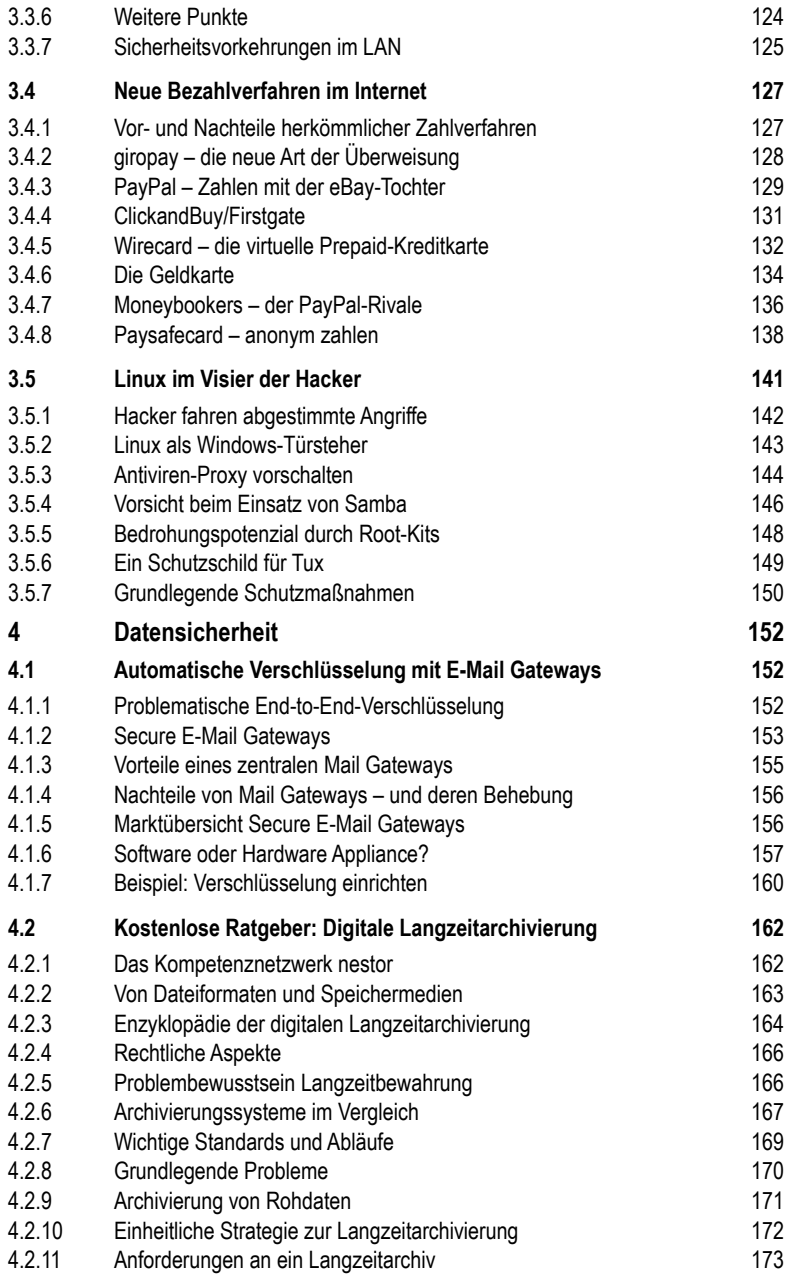